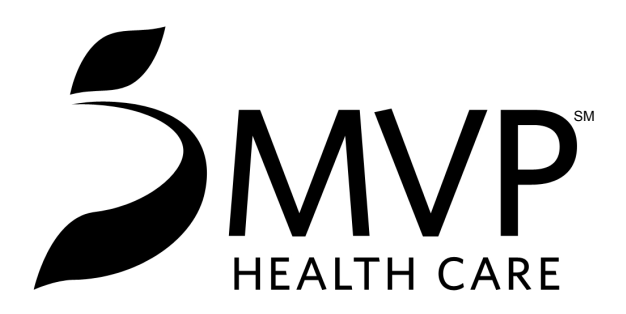

**Member Approval for Appeal Delegation** 

Date Form Sent To Provider:

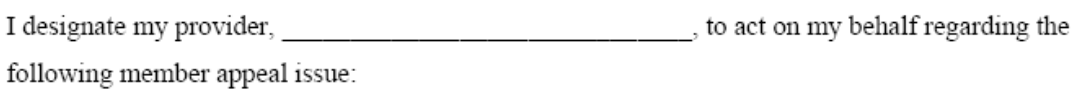

I understand that by authorizing my provider to appeal this issue on my behalf. I give up my right to appeal this same issue myself.

Member Name (Print)

Member Name (Signature)

Member ID Number

Date

Return this completed form within 30 days to: MVP Health Care Member Appeals Department 625 State Street, Schenectady, New York 12305 or fax to 518-386-7600